# **ENTITY PROFILE**

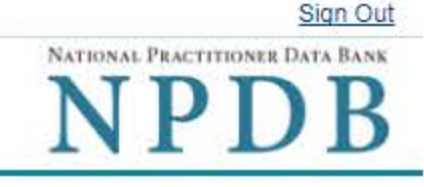

Public Burden Statement -

OMB # 0915-0126 expiration date MM/DD/YY

Public Burden Statement: An agency may not conduct or sponsor, and a person is not required to respond to, a collection of information unless it displays a currently valid OMB control number. The OMB control number for this project is 0915-0126. Public reporting burden for this collection of information is estimated to average 5 minutes to complete this form, including the time for reviewing instructions, searching existing data sources, and completing and reviewing the collection of information. Send comments regarding this burden estimate or any other aspect of this collection of information, including suggestions for reducing this burden, to HRSA Reports Clearance Officer, 5600 Fishers Lane, Room 14N-39, Rockville, Maryland, 20857.

Select all statements that apply to your hospital's registration. Select Continue to review a summary of your responses before you submit them.

### Profile for: GENERAL HOSPITAL (CITYNAME, VA)

Is your hospital part of a system or network? **◎** 

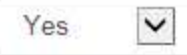

Name of System or Network

University of Pennsylvania Health System

Was your hospital acquired by or merged with another organization within the past two years?

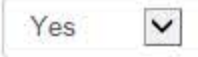

If your hospital's name was changed, what was the name before the merger or acquisition?

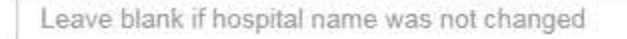

Does your organization provide medical malpractice coverage for some or all of its health care practitioners from a self-insured in-house fund?

No  $\check{ }$ 

# **Employment, Credentialing and Privileging Decisions**

Does your hospital make its own employment, credentialing and privileging decisions?

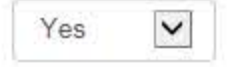

Do your hospital's decisions apply to other hospitals?

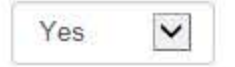

Name of Hospital

Name of hospital to which your hospital's decisions apply

+ Add a Hospital Name

Does your hospital make its own disciplinary decisions?

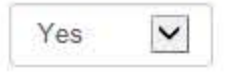

Do your hospital's decisions apply to other hospitals?

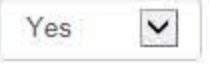

### Name of Hospital

Name of hospital to which your hospital's decisions apply

+ Add a Hospital Name

# Querying and Reporting to the NPDB

Will any other entity submit queries to the NPDB on your hospital's behalf?

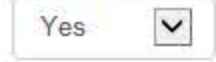

Who Will Submit NPDB Queries for Your Hospital? @

Name of Entity

What type of entity is it?

A hospital  $\check{ }$ 

Will any other entity submit reports to the NPDB on your hospital's behalf?

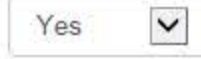

Who Will Submit NPDB Reports for Your Hospital? @

Name of Entity

What type of entity is it?

 $\check{}$ 

How do I designate or deactivate an agent?

### **Professions Granted Clinical Privileges**

List all professions that are currently granted clinical privileges at your hospital. Add or remove professions from this list if needed.

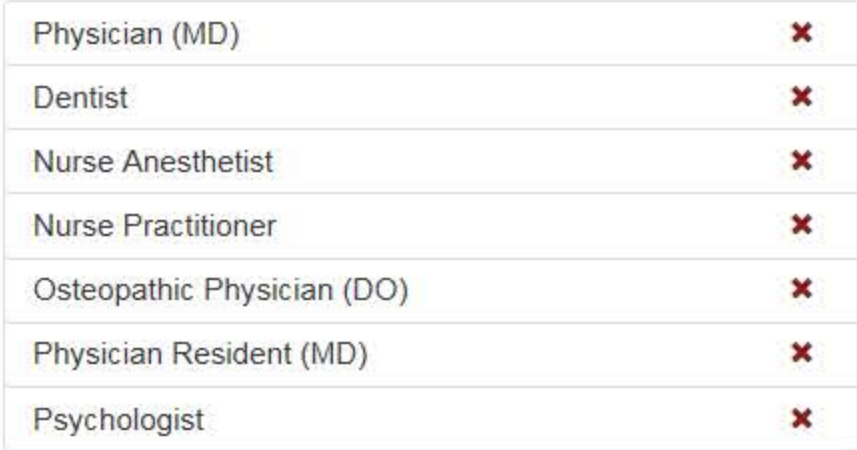

#### + Add a Profession

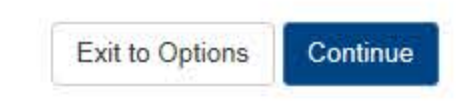

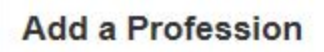

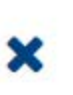

Type the name of a profession and select one from the list or select the Add button.

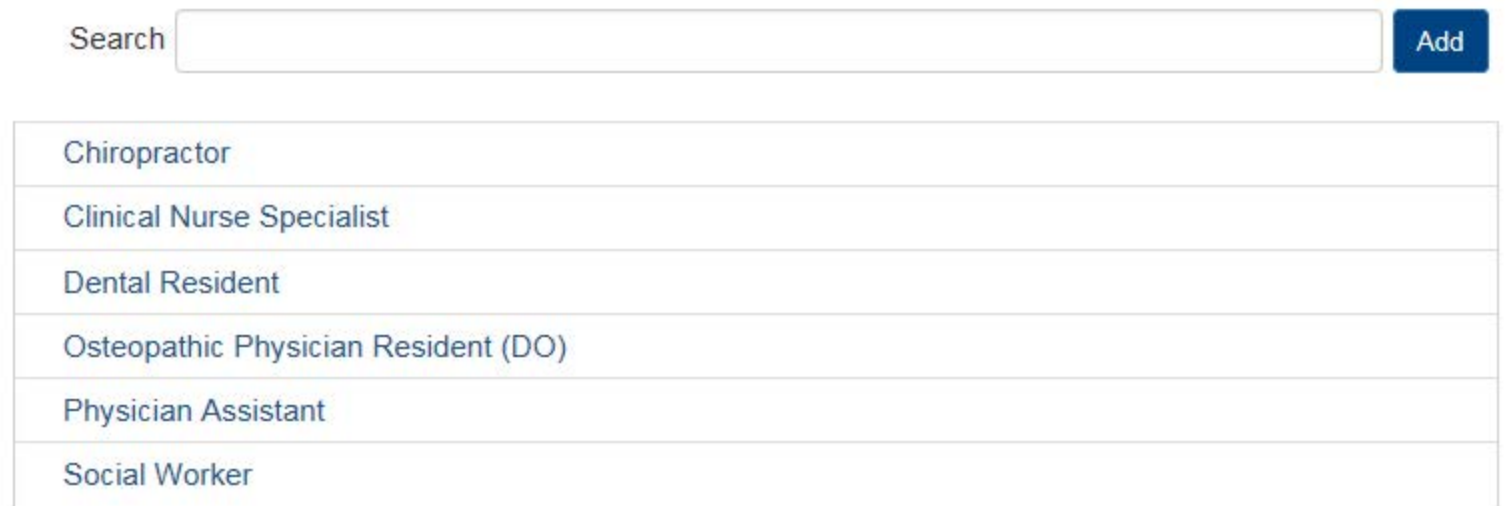

# **ENTITY PROFILE**

### Public Burden Statement -

### Review Your Selections for: GENERAL HOSPITAL (CITYNAME, VA)

Be sure your selections are correct before you submit them. Select the Edit link at the bottom of this page to change your responses.

- System or Network Affiliation: University Health System
- Part of an acquisition or merger in the past 2 years: No
- We provide medical malpractice coverage from a self-insured in-house fund: No
- We make employment, credentialing and privileging decisions: No
- Entity responsible for these decisions: PA Hospital
- We make disciplinary decisions: No
- Hospital responsible for these decisions: PA Hospital

## **Professions Granted Clinical Privileges**

- Physician (MD)
- Dentist
- Nurse Anesthetist
- Nurse Practitioner
- Osteopathic Physician (DO)
- Physician Resident (MD)
- Psychologist

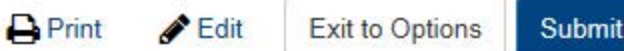

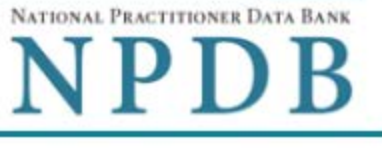

# **Non-visible Questions**

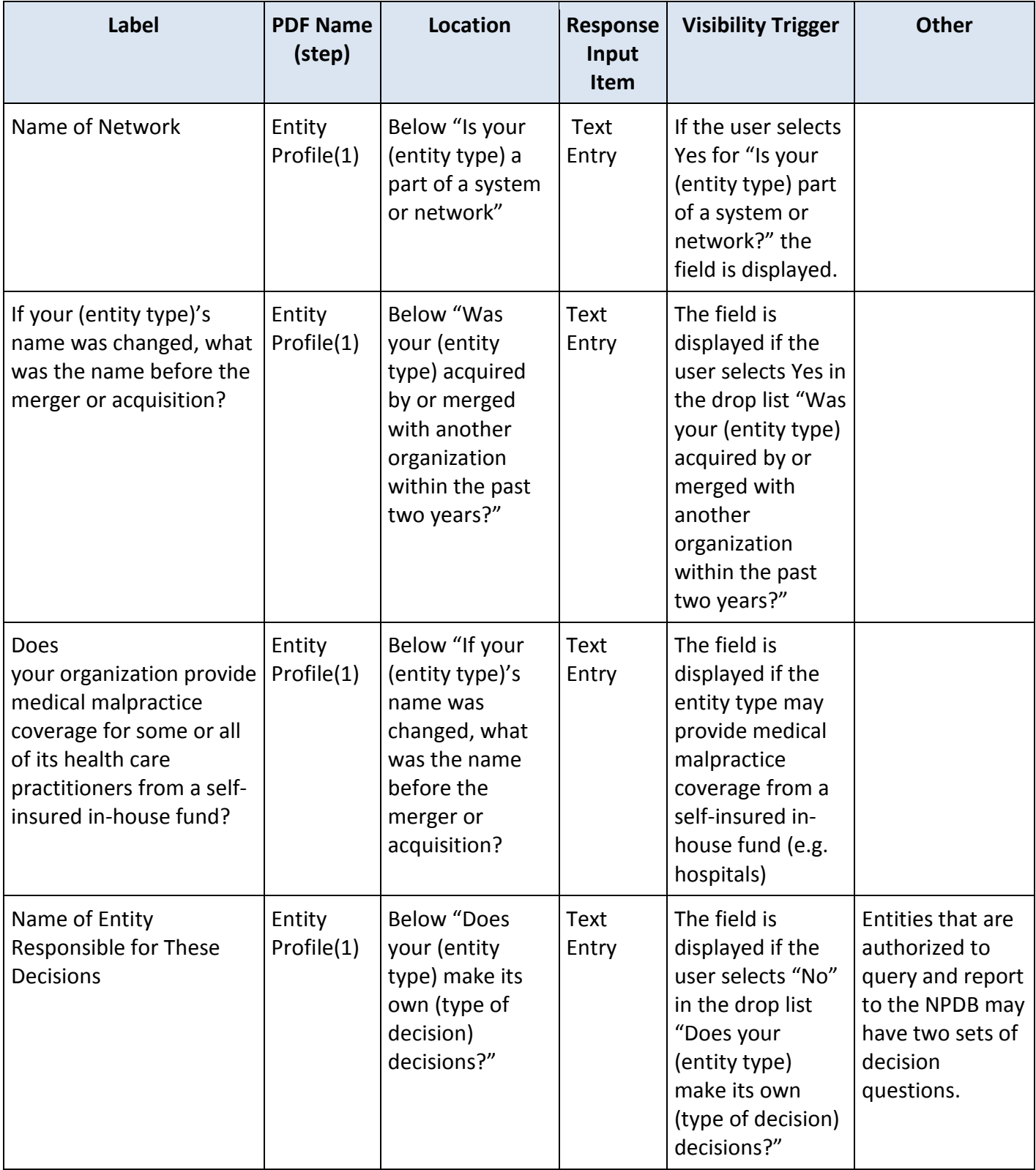

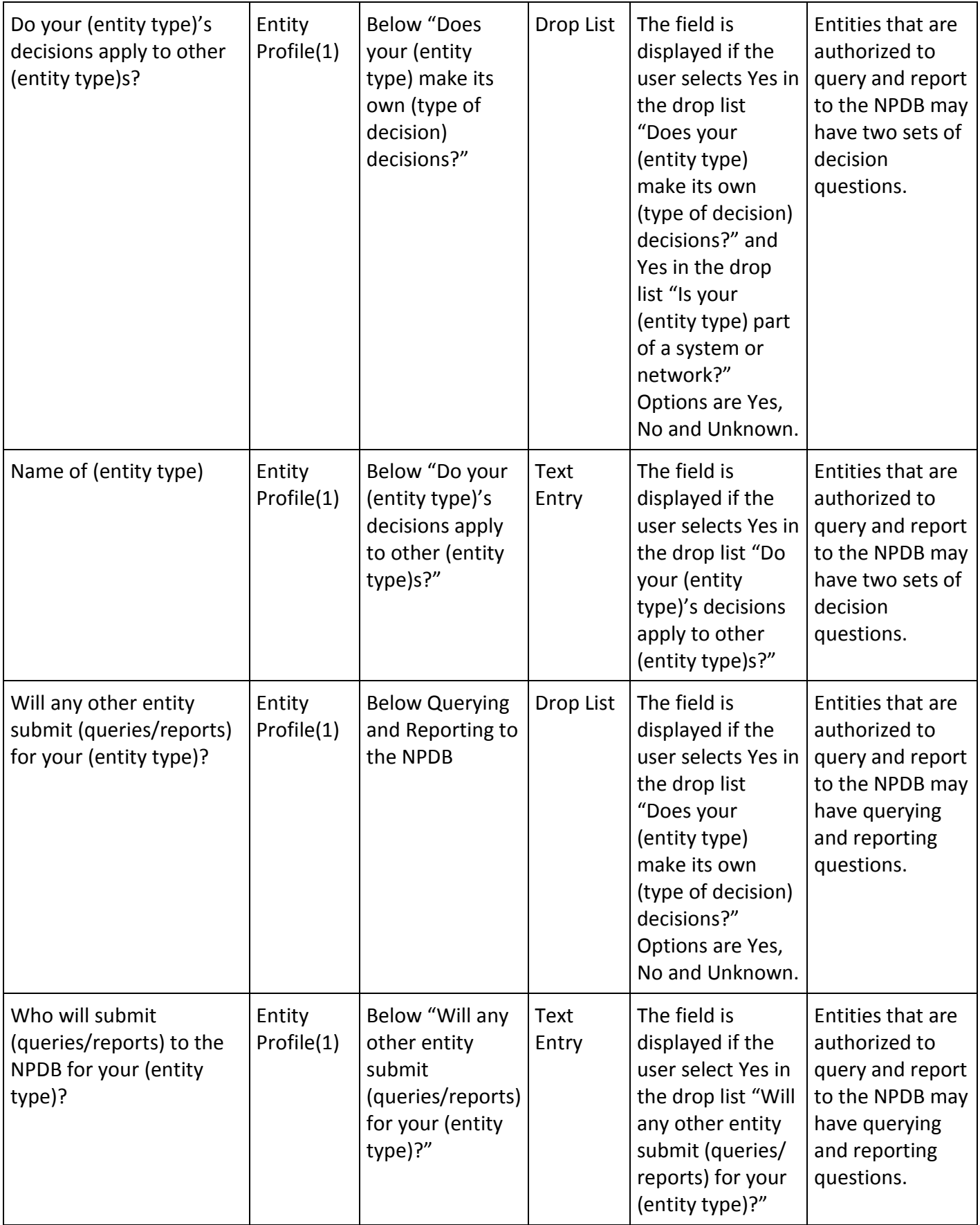

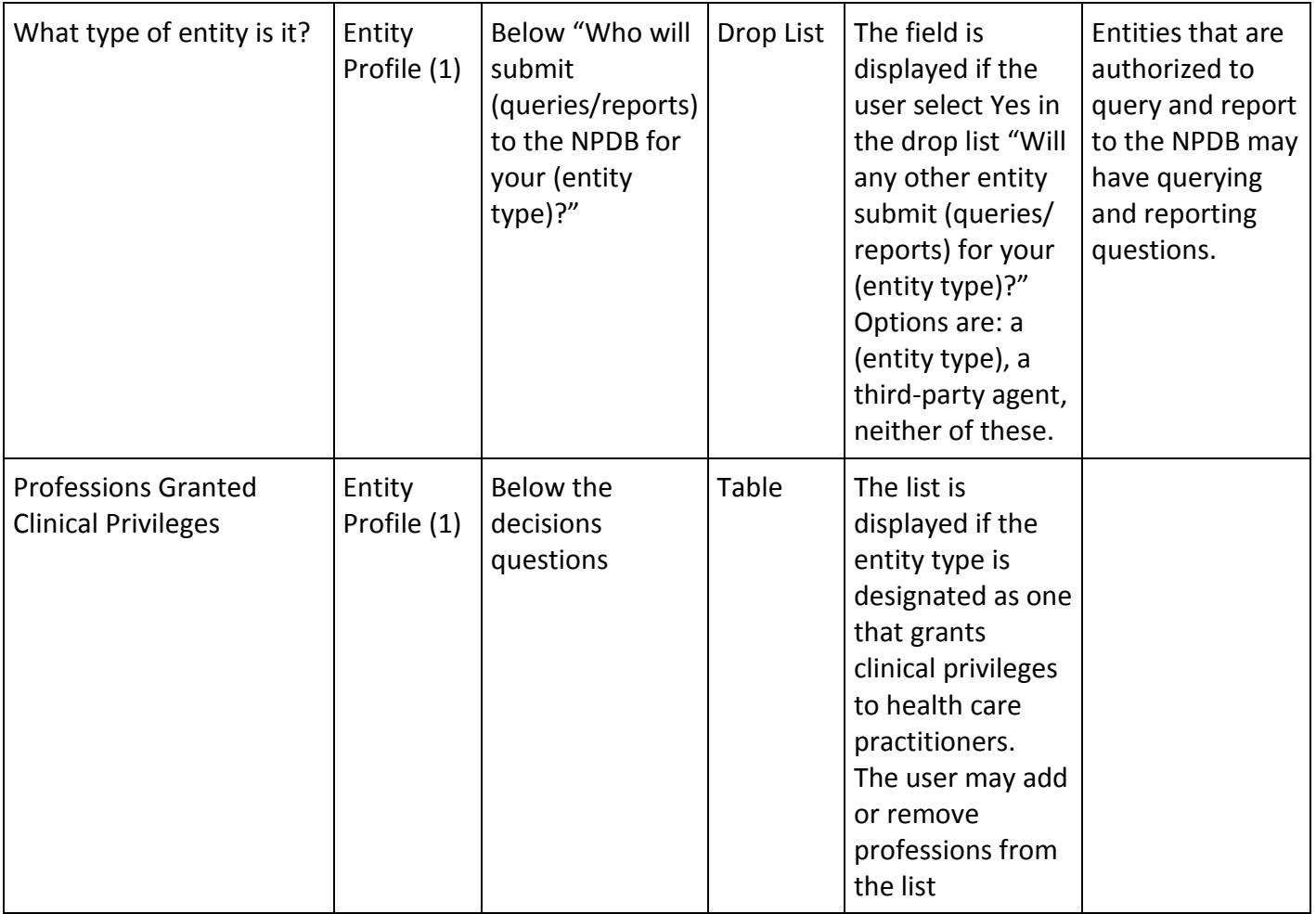

# **State Changes**

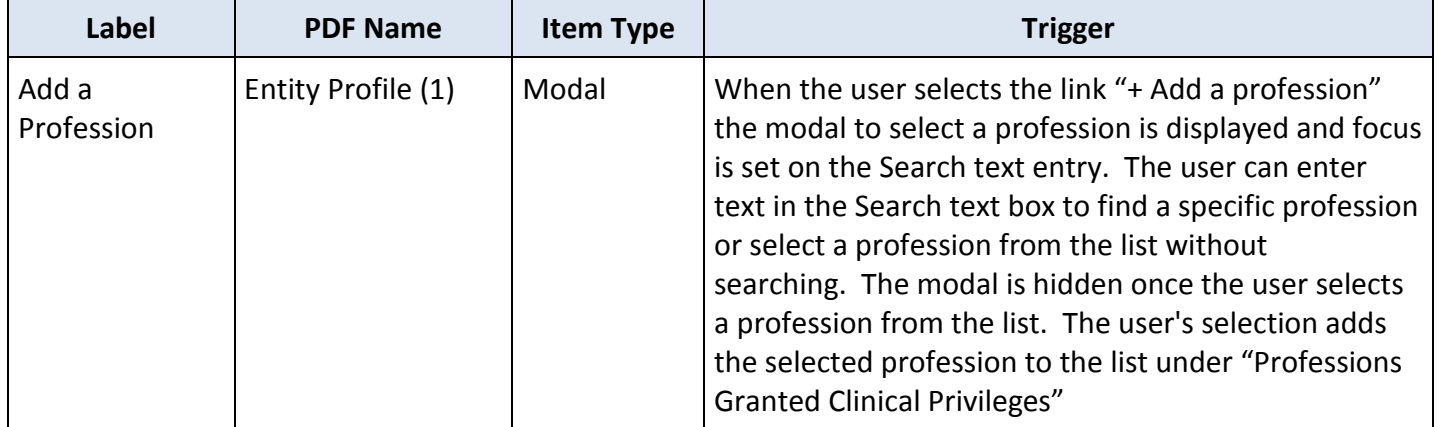